## **pushTAN: початкове налаштування**

**www.spk-duderstadt.de/pushtan** š Sparkasse **Duderstadt** 

Не починайте процес реєстрації, описаний нижче, доки ви не отримаєте реєстраційний лист та Ваші дані для доступу до онлайн-банкінгу (ПІН-код для відкриття та ім'я користувача). Якщо Ви змінили свою попередню процедуру входу на pushTAN, збережіть свої звичайні дані доступу. В іншому випадку Ви отримаєте окремий лист з PIN-кодом у пості, що містить Ваші нові дані доступу.

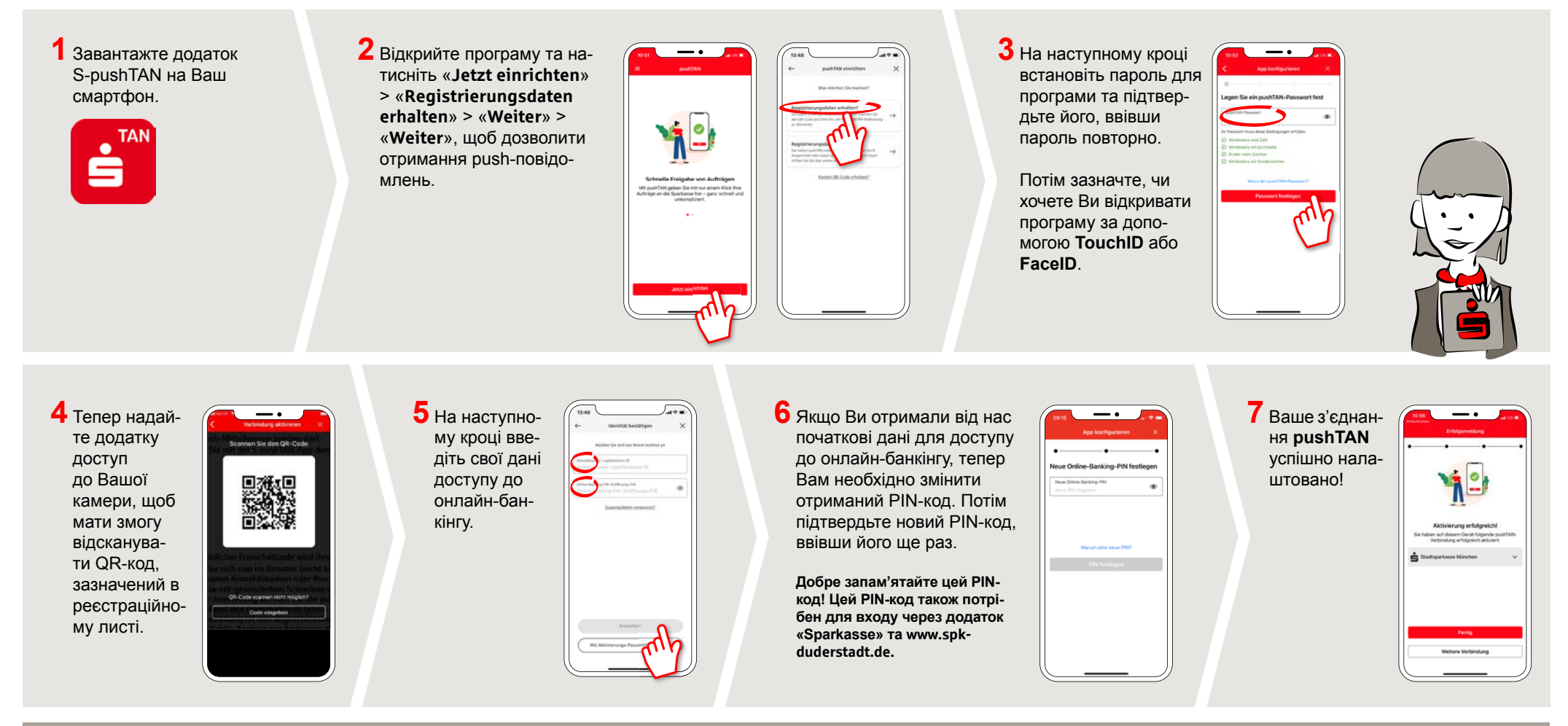

## **DO YOU HAVE ANY QUESTIONS? WE WILL BE HAPPY TO HELP YOU.**

Central service call number: You can contact us under **05527 83-0 Mon – Fri from 8 am – 6 pm**.

Further information and FAQs about pushTAN is available at: **www.spk-duderstadt.de/pushtan**